# **como fazer aposta na quina pela internet - 2024/07/13 Notícias de Inteligência ! (pdf)**

**Autor: symphonyinn.com Palavras-chave: como fazer aposta na quina pela internet**

# **como fazer aposta na quina pela internet**

O **Esporte da Sorte** é um aplicativo de apostas esportivas e entretenimento que está fazendo sucesso no Brasil. Com ele, é possível testar suas habilidades em como fazer aposta na quina pela internet Baixar o Esporte da Sorte: entenda como fazer e aproveite a versão móvel prever resultados e desfrutar de uma variedade de jogos.

# **Como baixar o Esporte da Sorte app**

Não é necessário se preocupar em como fazer aposta na quina pela internet Baixar o Esporte da Sorte: entenda como fazer e aproveite a versão móvel buscar o aplicativo no ou . Basta entrar no site oficial do **Esporte da Sorte** através do navegador do seu celular. Em seguida, basta acessar as configurações do navegador (no Android) ou do celular (no iOS) e selecionar a opção "Adicionar tela inicial", nomeando-o como desejar. Agora, o aplicativo está disponível na tela inicial do seu celular.

# **Passo a passo para se cadastrar no Esportes da Sorte**

Antes de apostar, é necessário se cadastrar na plataforma. É simples: acesse o site oficial do **Esporte da Sorte Brasil** e clique em como fazer aposta na quina pela internet Baixar o Esporte da Sorte: entenda como fazer e aproveite a versão móvel "Cadastre-se". Em seguida, preencha os dados pessoais em como fazer aposta na quina pela internet Baixar o Esporte da Sorte: entenda como fazer e aproveite a versão móvel três etapas e aproveite algum código promocional, se houver. Em poucos minutos, você poderá aproveitar tudo o que o aplicativo tem a oferecer.

# **Principais benefícios do Esporte da Sorte**

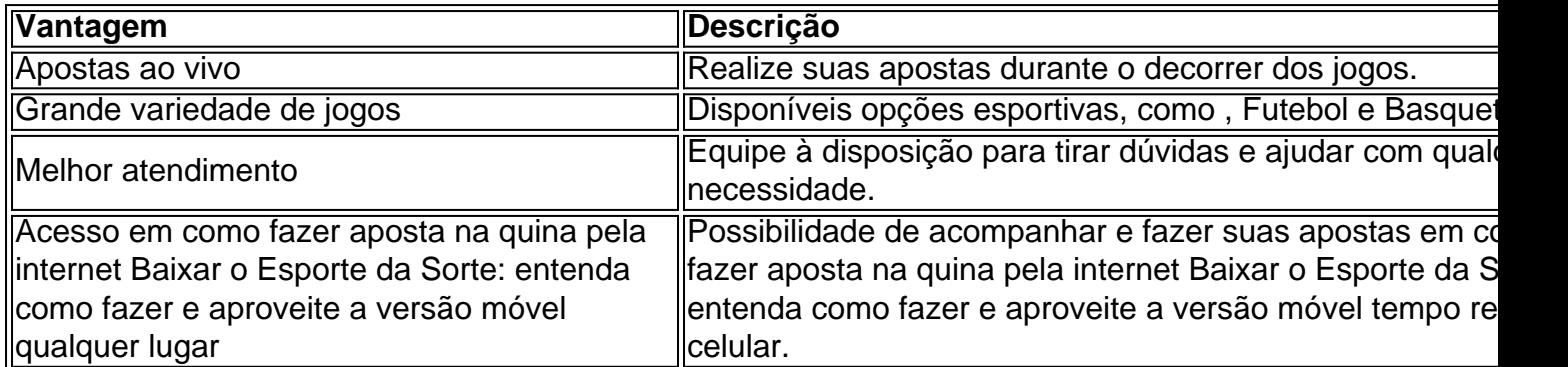

# **Conclusão**

O **Esporte da Sorte** é uma excelente opção para quem gosta de apostas esportivas, entretenimento e diversão. Com o aplicativo baixado e a conta cadastrada, você poderá aproveitar tudo o que a plataforma tem a oferecer em como fazer aposta na quina pela internet Baixar o Esporte da Sorte: entenda como fazer e aproveite a versão móvel qualquer lugar.

### **Mais sobre apostas: Respostas a perguntas freqüentes**

#### **Como se cadastrar na Esportes da Sorte?** 1.

Passo a passo: entre no site da **Esportes da Sorte Brasil**; clique em como fazer aposta na quina pela internet Baixar o Esporte da Sorte: entenda como fazer e aproveite a versão móvel "Cadastre-se" no canto superior direito; inclua seus dados pessoais nas três etapas necessárias; opcionalmente, inclua um código promocional.

#### **Como alterar o cadastro na Esportes da Sorte?** 2.

Faça login na sua como fazer aposta na quina pela internet conta; clique no botão de configurações, localizado no canto superior direito; acesse a aba "Informações Pessoais de Conta"; altere os dados necessários; clique em como fazer aposta na quina pela internet Baixar o Esporte da Sorte: entenda como fazer e aproveite a versão móvel "Atualizar".

**O Esporte da Sorte app está disponível no iOS?** 3.Sim, para baixar o aplicativo no iOS, basta abrir o Safari no seu

# **Partilha de casos**

#### **Meu caso de sucesso com o aplicativo Esporte da Sorte**

Olá, meu nome é Rafael, e sou um entusiasta de esportes e apostas há vários anos. Recentemente, descobri um aplicativo que revolucionou minha experiência com apostas esportivas: o Esporte da Sorte.

#### **Antecedentes**

Sempre fui apaixonado por futebol e sempre gostei de fazer apostas nos meus times e jogadores favoritos. No entanto, muitas vezes achava o processo de apostar complicado e demorado. Eu tinha que ir até uma casa de apostas ou acessar vários sites diferentes para encontrar as melhores probabilidades.

#### **Descubra o Esporte da Sorte**

Foi quando descobri o Esporte da Sorte. O aplicativo prometia uma experiência de apostas fácil, rápida e segura, tudo na palma da minha mão. Decidi baixá-lo e dar uma chance.

#### **Experiência com o aplicativo**

Fiquei imediatamente impressionado com a interface intuitiva do aplicativo. Era fácil de navegar e encontrar os jogos e eventos em como fazer aposta na quina pela internet que eu estava interessado. Também fiquei surpreso com a ampla gama de esportes e mercados disponíveis, incluindo futebol, basquete, tênis e muito mais.

Além da facilidade de uso, o Esporte da Sorte oferece probabilidades competitivas e várias promoções e bônus. Isso me permitiu maximizar meus ganhos e obter o melhor retorno sobre o meu investimento.

#### **Resultados e conquistas**

Desde que comecei a usar o Esporte da Sorte, notei uma melhora significativa na minha taxa de

sucesso nas apostas. O aplicativo me forneceu acesso a estatísticas e análises detalhadas, o que me ajudou a tomar decisões de apostas mais informadas.

Em apenas alguns meses, consegui obter um lucro considerável com minhas apostas. O Esporte da Sorte me permitiu transformar minha paixão por esportes em como fazer aposta na quina pela internet uma fonte adicional de renda.

#### **Recomendações e considerações**

Eu recomendo fortemente o Esporte da Sorte para qualquer entusiasta de esportes ou apostador. O aplicativo oferece uma experiência de apostas conveniente, segura e gratificante. No entanto, é importante lembrar que as apostas esportivas envolvem riscos. Sempre aposte com responsabilidade e dentro dos seus limites.

#### **Perspectivas psicológicas**

Do ponto de vista psicológico, o Esporte da Sorte teve um impacto positivo na minha vida. Apostar me deu um senso de propósito e me ajudou a desenvolver minha disciplina e autocontrole.

#### **Tendências de mercado**

O mercado de apostas esportivas está em como fazer aposta na quina pela internet constante crescimento no Brasil. O Esporte da Sorte está bem posicionado para capitalizar essa tendência, oferecendo uma plataforma de apostas abrangente e fácil de usar.

#### **Lições e experiências**

Minha experiência com o Esporte da Sorte me ensinou várias lições valiosas:

- O conhecimento é poder: use as estatísticas e análises do aplicativo para tomar decisões informadas.
- Gerencie seus riscos: aposte com responsabilidade e dentro dos seus limites.
- Seja paciente: as apostas esportivas são um jogo de longo prazo e exigem paciência e disciplina.

#### **Conclusão**

O Esporte da Sorte transformou minha experiência com apostas esportivas. O aplicativo me forneceu uma plataforma conveniente, segura e gratificante para apostar em como fazer aposta na quina pela internet meus esportes favoritos. Recomendo fortemente o Esporte da Sorte para qualquer entusiasta de esportes ou apostador que busque uma experiência de apostas de primeira linha.

# **Expanda pontos de conhecimento**

# **Como baixar o Esporte da Sorte app ou aproveitar a versão móvel**

1. Abra o navegador do seu celular e acesse o site da Esportes da Sorte.

- 2. Toque nas configurações do navegador (Android) ou no cone de compartilhamento (iOS)
- 3. Selecione "Adicionar tela inicial" e nomeie o atalho.

# **comentário do comentarista**

# **Resumo do artigo**

O artigo apresenta instruções sobre como baixar o aplicativo Esporte da Sorte para dispositivos móveis e como criar uma conta para começar a apostar em como fazer aposta na quina pela internet esportes. Ele destaca os principais benefícios de usar o aplicativo, incluindo apostas ao vivo, uma ampla variedade de opções de jogos, atendimento ao cliente responsivo e acesso em como fazer aposta na quina pela internet qualquer lugar.

# **Avaliação do artigo**

O artigo fornece informações claras e úteis sobre como usar o aplicativo Esporte da Sorte. As instruções passo a passo sobre download e registro são fáceis de seguir, mesmo para usuários iniciantes. A tabela que resume os principais benefícios do aplicativo é particularmente útil, pois fornece uma visão geral rápida dos recursos oferecidos.

No entanto, algumas áreas podem ser melhoradas:

- \*\*Informações sobre segurança:\*\* O artigo não menciona quaisquer medidas de segurança implementadas pelo aplicativo, o que pode ser uma preocupação para alguns usuários.
- \*\*Experiências do usuário:\*\* Seria benéfico incluir citações ou depoimentos de usuários anteriores do aplicativo, para fornecer uma perspectiva mais abrangente.
- \*\*Capturas de tela:\*\* Incluir capturas de tela da interface do aplicativo pode ajudar os usuários a visualizar melhor o processo de download e registro.

# **Conclusão**

No geral, o artigo fornece um guia útil para usuários que desejam baixar e usar o aplicativo Esporte da Sorte. Ao abordar as áreas de melhoria sugeridas, o autor pode criar um recurso ainda mais valioso para os leitores interessados em como fazer aposta na quina pela internet apostas esportivas.

### **Informações do documento:**

Autor: symphonyinn.com Assunto: como fazer aposta na quina pela internet Palavras-chave: **como fazer aposta na quina pela internet** Data de lançamento de: 2024-07-13 09:53

### **Referências Bibliográficas:**

- 1. [gonzo quest slot](/gonzo-quest-slot-2024-07-13-id-28693.pdf)
- 2. <u>[instalar bet7k](/pt-br/instalar-bet7k-2024-07-13-id-29854.pdf)</u>
- 3. [como fazer jogo da loteca](/como-fazer-jogo-da-loteca-2024-07-13-id-21275.php)
- 4. [jogo de caminhão online](https://www.dimen.com.br/aid-jogo-de-caminh�o-online-2024-07-13-id-31389.pdf)